# plasma: Interpretation

Kevin R. Coombes

## **Contents**

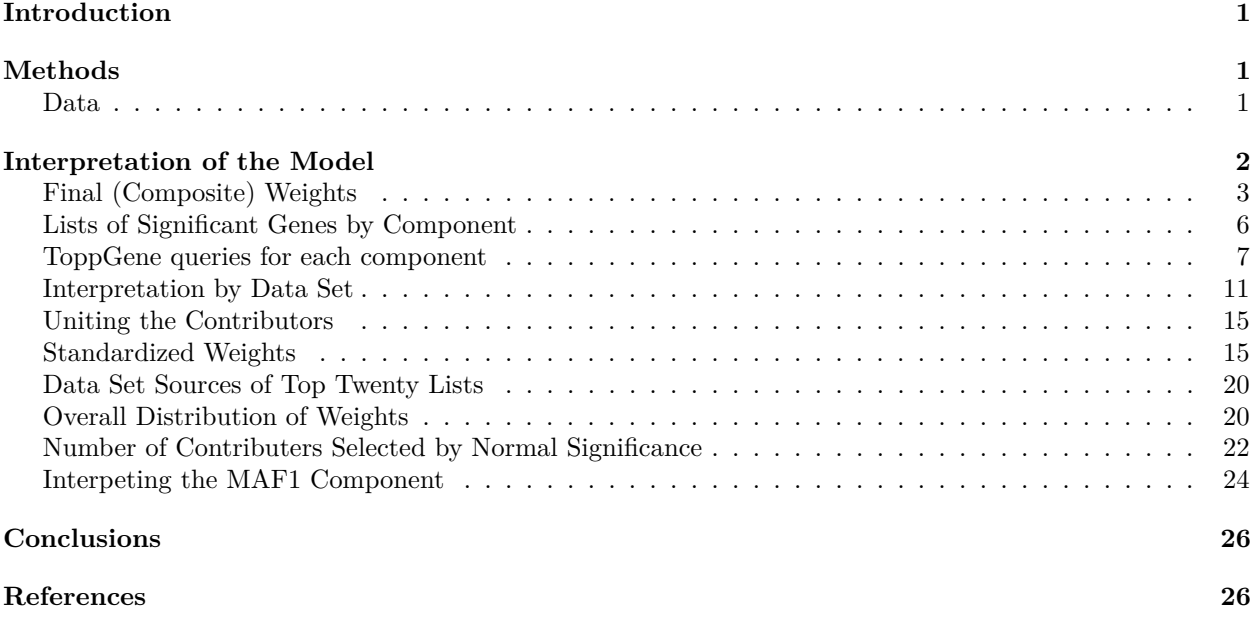

### <span id="page-0-0"></span>**Introduction**

In the previous vignette (plasma.Rmd), we showed that the plasma algorithm was able to generate a joint (or "composite") model to predict overall survival of esophageal cancer patients in an independent test set.

## <span id="page-0-1"></span>**Methods**

Our computational method is implemented in the plasma package.

```
suppressWarnings( library(plasma) )
packageVersion("plasma")
```
## [1] '1.0.0'

### <span id="page-0-2"></span>**Data**

The results included here are in whole or part based upon data generated by the [TCGA Research Network.](https://www.cancer.gov/tcga) We downloaded the entire esophageal cancer Level 3 data set [\(Cancer Genome Atlas Research Network, 2017\)](#page-25-2) from the FireBrowse web site [\(http://firebrowse.org/\)](http://firebrowse.org/) (Deng *et al.*[, 2017\)](#page-25-3) in August 2018. They are also available from the Genomics Data Commons (GDC) [\(Jensen](#page-25-4) *et al.*, 2017). We filtered the data sets so that

only the most variable, and presumably the most informative, features were retained. Here, we load the model produced in the previous vignette by analyzing this sample data set.

```
# Loading from the URL may timeout, depending in the speed of your internet connection.
# If this happens, you can obtain the Rda file manually, either by creating it from the
# 'save' command in the plasma.Rmd code, or manually downloading from the URL.
if (file.exists("plESCA.Rda")) {
  load("plESCA.Rda")
} else {
  U <- url("http://silicovore.com/data/plESCA.Rda")
  created <- load(U, .GlobalEnv)
  close(U)
  rm(U, created)
}
```
### <span id="page-1-0"></span>**Interpretation of the Model**

At this point, our model appears to be a fairly complex black box. We have constructed a matrix of components, based on linear combinations of actual features in different omics data sets. These components can then be combined in yet another linear model that predicts the time-to-event outcome through Cox regression. In this section, we want to explore how the individual features from different omics data sets contribute to different model components.

Our first act toward opening the black box is to realize that not all of the components discovered from the individual omics data sets survived into the final composite model. Some components were eliminated because they appeared to be nearly linearly related to components found in other omics data sets. So, we can examine the final composite model more closely.

pl@fullModel

```
## Call:
## coxph(formula = Surv(Days, vital status == "dead") ~ ClinicalBin1 +
## ClinicalCont1 + MAF1 + Meth4501 + Meth4502 + Meth4503 + Meth4504 +
## mRNASeq1 + RPPA2 + RPPA3, data = riskDF)
##
## coef exp(coef) se(coef) z p
## ClinicalBin1 0.70920 2.03237 0.51678 1.372 0.16995
## ClinicalCont1 0.67662 1.96721 0.43220 1.566 0.11746
## MAF1 2.26565 9.63742 0.95077 2.383 0.01717
## Meth4501 -0.21242 0.80863 0.08398 -2.529 0.01143
## Meth4502 1.51779 4.56211 0.96715 1.569 0.11657
## Meth4503 1.02927 2.79902 0.42878 2.400 0.01637
## Meth4504 -2.50317 0.08183 0.83639 -2.993 0.00276
## mRNASeq1 0.35056 1.41986 0.11778 2.976 0.00292
## RPPA2 0.92254 2.51568 0.32176 2.867 0.00414
## RPPA3 0.92312 2.51712 0.34690 2.661 0.00779
##
## Likelihood ratio test=62.95 on 10 df, p=9.995e-10
## n= 185, number of events= 77
temp <- terms(pl@fullModel)
mainterms <- attr(temp, "term.labels")
rm(temp)
mainterms
## [1] "ClinicalBin1" "ClinicalCont1" "MAF1" "Meth4501" "Meth4502"
```
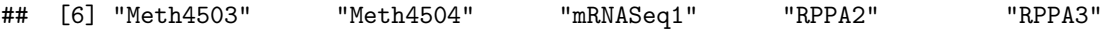

We see that at least one component discovered from four of the five "true" omics data sets survived in the final model; only the miR components failed to make the cut. In addition, one component from each the binary and continuous clinical data was retained in the final model.

#### <span id="page-2-0"></span>**Final (Composite) Weights**

A key point to note is that the core of the plasma model consists of a composition of two levels of linear models. One model starts with individual omics data sets and predicts the "*components*" that we have learned across all data sets. The second model uses the components as predictors in a Cox proportional hazards model of time-to-event (i.e., overall survival) data. The composite of these two steps is yet another linear model. In particular, we should be able to compute the matrix that links the features from the omics-level data sets directly to the final survival outcome, which is done here with the getFinalWeights() function. **Figure 1** displays the distribution of the standardized weights of each omics dataset.

```
FW <- getFinalWeights(pl)
summary(FW)
```

```
## Weight Source Feature Standard
## Min. :-2.5394093 Length:5716 Length:5716 Min. :-5.7898
## 1st Qu.:-0.0067745 Class :character Class :character 1st Qu.:-0.6552
## Median :-0.0005432 Mode :character Mode :character Median :-0.1130
## Mean :-0.0044059 Mean : 0.0000
## 3rd Qu.: 0.0022233 3rd Qu.: 0.5933
## Max. : 2.7202108 Max. : 6.1625
library(beanplot)
library(Polychrome)
data(palette36)
foo <- computeDistances(palette36[3:36])
colist \leftarrow as.list(palette36[names(foo)[1:7]])
rm(foo, palette36)
beanplot(Standard \sim Source, data = FW, what = c(1, 1, 1, 0), col = colist,
       main = "Standardized Feature Weights")
abline(h=c(1.96, -1.96), col = "gray")
```
Features from the individual omics data sets with the highest weight in the final model are shown in **Figure 2**.

```
opar \leq par(mfrow = c(3, 2))
for (N in names(pl@traindata@data)[-2]) {
  barplot(pl, N, 5)
}
```

```
par(opar)
```
In order to interpret the model, we would like to convert as many features as possible into gene names. This is easy with the mutation, mRNASeq, and RPPA data sets. We can also get genes (possibly more than one per locus) out of the methylation data set by referring to the Illumina annotations.

```
# Convert feature names into gene names, based on the source.
features2Genes <- function(df, translators) {
  genes <- rep("", nrow(df))
  for (N in unique(df$Source)) {
   FUN <- translators[[N]]
    if(is.null(FUN)) FUN = function(X) ""
    where \leq which(df$Source == N)
```
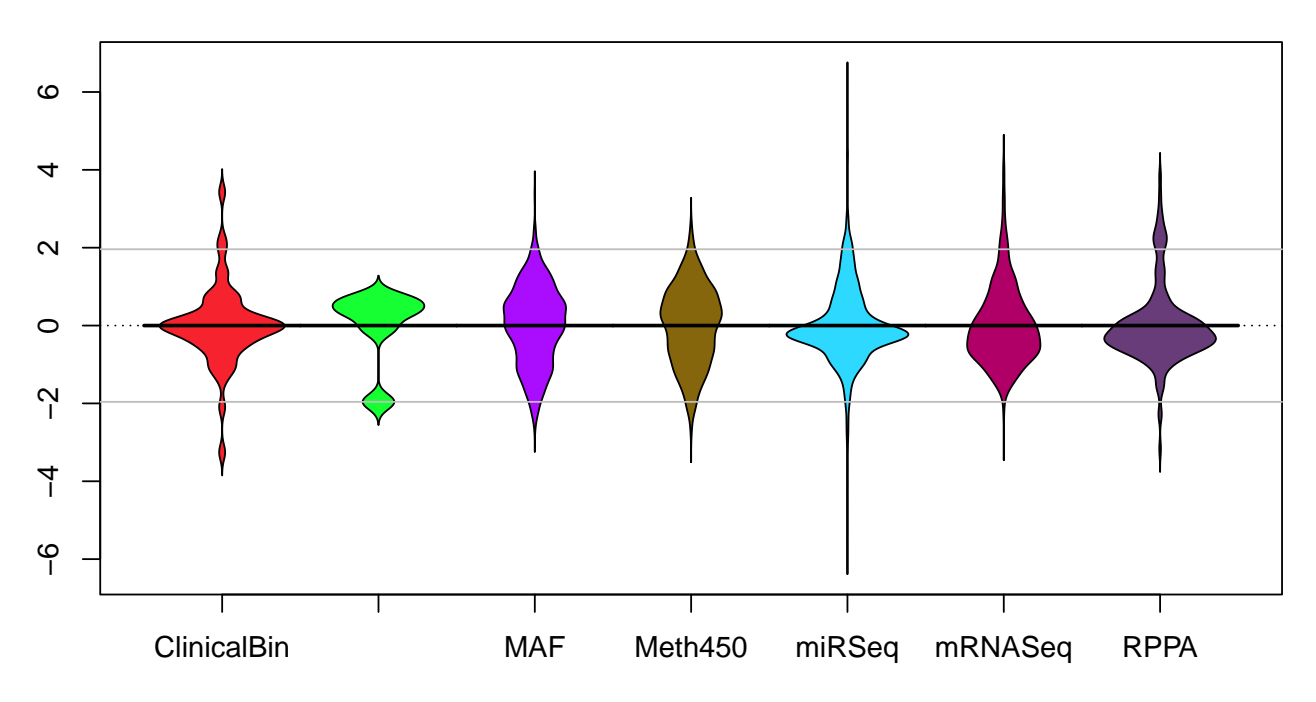

### **Standardized Feature Weights**

Figure 1: Distribution of standardized feature weights in the final model, by data set.

```
genes[where] <- FUN(df$Feature[where])
  }
  genes
}
# Loading from the URL may timeout, depending in the speed of your internet connection.
# If this happens, you can obtain the CSV file locally by manually downloading from the URL.
if (file.exists("humanmethylation450_15017482_v1-2.csv")) {
  illumina \le read.csv("humanmethylation450 15017482 v1-2.csv", skip = 7)
} else {
  illumina <- read.csv(file.path("https://webdata.illumina.com/downloads/productfiles",
                                 "humanmethylation450/humanmethylation450_15017482_v1-2.csv"),
                       skip=7)
}
illumina <- illumina[, c("IlmnID", "UCSC_RefGene_Name")] # only care about two columns
illumina2genes <- function(Y) {
  illuminaFeatures \leq illumina[which(illumina$IlmnID %in% Y),] # which did we use?
  temp <- strsplit(illuminaFeatures$UCSC RefGene Name, ";") # look at duplicates
  temp <- sapply(sapply(temp, unique), paste, collapse=";") # many dups have the same gene name
  illuminaFeatures$UCSC_RefGene_Name <- temp
 temp
}
xlate \leq list(RPPA = function(Y) { sapply(strsplit(Y, "\\."), function(x) x[1]) },
              MAF = function(Y) {Y},
              mRNASeq = function(Y) { sapply(strsplit(Y, "\\."), function(x) x[1]) },
              Meth450 = illumina2genes)
```
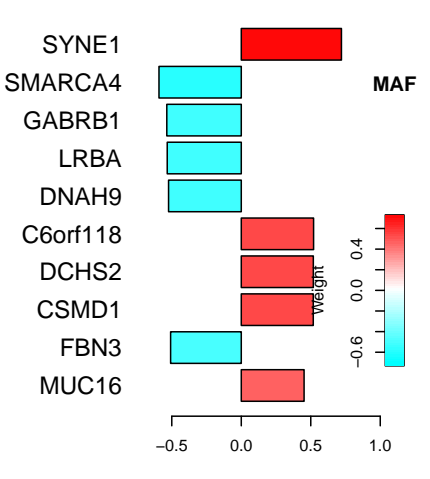

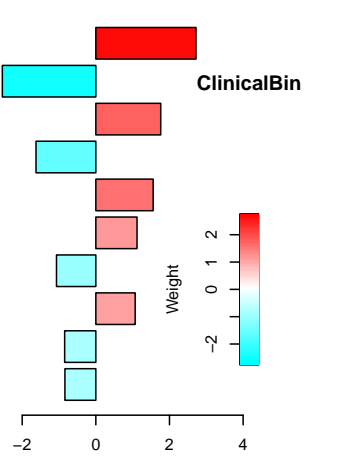

phol\_history\_documented lasm\_histologic\_grade.gx gender.male gender.female pathology\_N\_stage.n1 pathology\_T\_stage.t3 pathology\_N\_stage.n0 lasm\_histologic\_grade.g3 \_cancer\_status.tumor.free \_cancer\_status.with.tumor

cg25479788

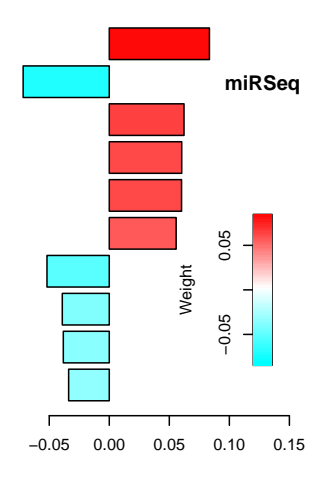

hsa.miR.205.5p.MIMAT0000266 **Meth450** hsa.miR.1.3p.MIMAT0000416 hsa.miR.944.MIMAT0004987 hsa.miR.210.3p.MIMAT0000267 hsa.miR.203a.3p.MIMAT0000264  $0.10$ −0.10 0.00 0.10 hsa.miR.31.5p.MIMAT0000089 hsa.miR.133a.3p.MIMAT0000427 Weight  $0.00$  $\overline{a}$ hsa.miR.143.3p.MIMAT0000435  $-0.10$ hsa.miR.133b.MIMAT0000770 hsa.miR.100.5p.MIMAT0000098 −0.10 0.00 0.10 0.20

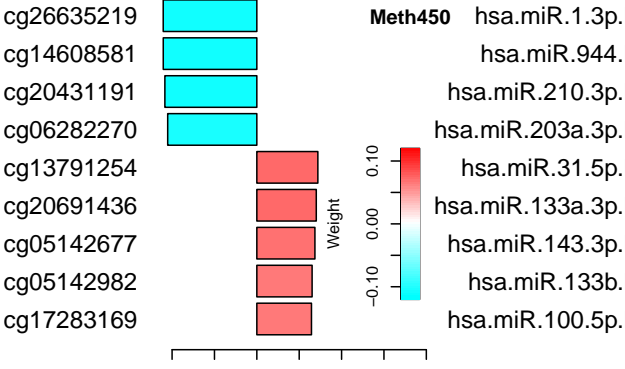

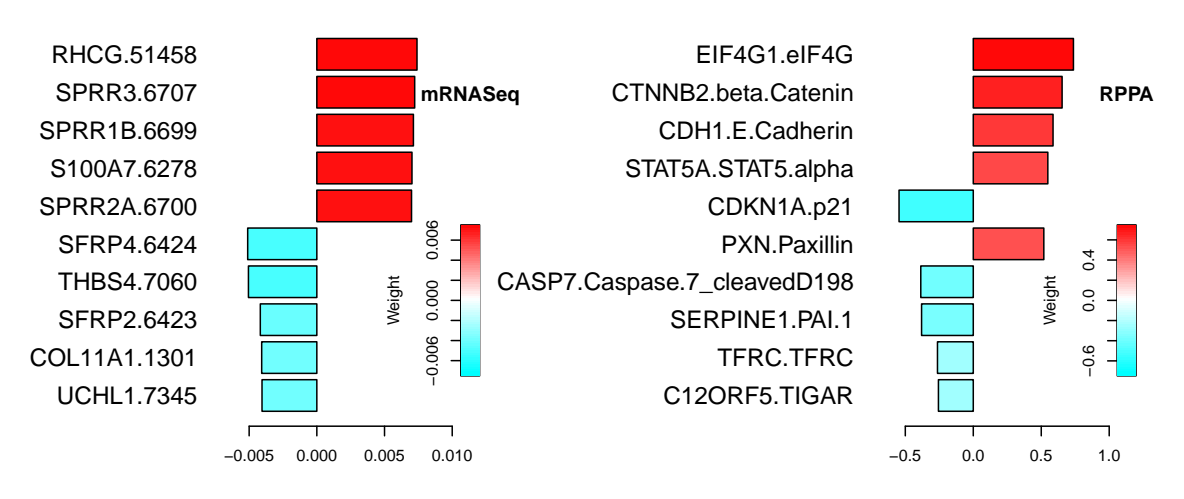

Figure 2: Highly weighted features in the final Cox model. Positive weights (red) indicate increased hazard ratio; negative weights (cyan) indicate decreased hazard ratio.

FW\$Gene <- features2Genes(FW, xlate)

Now we collect together all the significant genes, from whatever data set.

```
library(tidyr)
expanded <- as.data.frame(separate_rows(FW, Gene, sep=";"))
collapsed \leq expanded [abs(expanded $Standard) > 1.96, ] # standard normal significance
collapsed$Source = factor(collapsed$Source)
geneset <- unique(collapsed$Gene)
length(geneset)
```
#### ## [1] 222

We write the gene set into a text file, then call a perl script., 'toppgene.pl', to annotate it at the ToppGene web site [\(https://toppgene.cchmc.org/\)](https://toppgene.cchmc.org/) (Chen *et al.*[, 2009\)](#page-25-5).

```
##
topp <- system.file('perl', 'toppgene.pl', package = 'plasma')
input <- file.path(system.file('GeneLists', package = 'plasma'), "finalGenes.txt")
if (!file.exists(input)) {
  write.table(geneset, file = input,
              quote = FALSE, row.names = FALSE, col.names = FALSE)
}
output <- sub("GeneLists", "TGOUT", sub("txt", "tsv", input))
if (!file.exists(output)) {
 cmd <- paste("C:/Strawberry/perl/bin/perl.exe", topp, input, output)
  sysout <- system(cmd)
}
```
#### <span id="page-5-0"></span>**Lists of Significant Genes by Component**

Here we combine the weight matrices for features from all data sets into all components into a single data frame.

```
CW <- combineAllWeights(pl)
contra <- CW@combined
datasrc <- CW@dataSource
```
Next, we pick out the significant features for each component, using the following "pickers" function:

```
pickers \le function(dsname, Q = 0.05) {
  pickA <- interpret(CW, dsname, Q)
  rap <- pickA$Feature[pickA$Source == "RPPA"]
  rap <- sapply(strsplit(rap, "\\."), function(x) x[1])
  map <- pickA$Feature[pickA$Source == "MAF"]
  nap <- pickA$Feature[pickA$Source == "mRNASeq"]
  nap <- sapply(strsplit(nap, "\\."), function(x) x[1])
  nap \leftarrow nap[-1]nick <- rep("", nrow(pickA))
  nick[pickA$Source == "RPPA"] <- rap
  nick[pickA$Source == "MAF"] <- map
  nick[pickA$Source == "mRNASeq"] <- c("", nap)
  pickA$Nickname <- nick
```

```
illuminaFeatures <- illumina[which(illumina$IlmnID %in% pickA$Feature),] # which did we use?
temp <- strsplit(illuminaFeatures$UCSC_RefGene_Name, ";") # look at duplicates
```

```
temp <- sapply(sapply(temp, unique), paste, collapse=";") # many dups have the same gene name
  illuminaFeatures$UCSC RefGene Name <- temp
  expanded <- as.data.frame(separate_rows(illuminaFeatures, UCSC_RefGene_Name, sep=";"))
  M \leq merge(pickA, expanded, by.x = "Feature", by.y = "IlmnID", all.x = TRUE, sort = FALSE)
  M$Nickname = ""] <- M$UCSC RefGene Name[M$Nickname == ""]M$Nickname[is.na(M$Nickname)] <- ""
 M$UCSC_RefGene_Name <- NULL
 M <- M[order(M$Source, M$Feature), ]
 M
}
allPicks \leftarrow lapply(mainterms, pickers, Q = 0.05)
names(allPicks) <- mainterms
sapply(allPicks, dim)
```
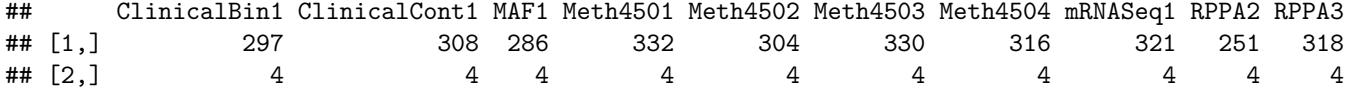

We extract the names of the significant genes for each component. These lists are based on the mutation, mRNASeq, RPPA, and methylation data. Each gene list is stored in a separate output file to be used later.

```
gldir <- system.file("GeneLists", package = "plasma")
if (!file.exists(gldir)) stop("Missing GeneLists directory")
```

```
allGenes <- NULL
for (I in 1:length(allPicks)) {
 N <- names(allPicks)[I]
  fname <- file.path(gldir, paste(N, "txt", sep = "."))
  genes <- allPicks[[I]]$Nickname
  genes <- sort(unique(genes[genes != ""]))
  allGenes <- c(allGenes, genes)
  if (file.exists(fname)) next
  write.table(genes, file = fname,
              sep = "\t", quote = FALSE, row.name = FALSE, col.name = FALSE)}
length(allGenes)
allGenes <- unique(allGenes)
length(allGenes)
allout <- file.path(gldir, "allGenes.txt")
if (!file.exists(allout)) {
  write.table(allGenes, file = allout,
              sep = "\t", quote = FALSE, row.name = FALSE, col.name = FALSE)}
```
#### <span id="page-6-0"></span>**ToppGene queries for each component**

Now we call a perl script (toppgene.pl) to automate the process of retrieving the results of each of the enrichment analyses on each component, based on their individual gene lists. Each result is again written to a separate file, in tab-separated-values (TSV) format.

```
outdir <- system.file("TGOUT", package = "plasma")
if (!file.exists(outdir)) stop("Missing TGOUT directory")
fullnames <- file.path(gldir, dir(gldir, pattern = "*.txt"))
```

```
for (I in 1:length(fullnames)) {
  R <- file.path(outdir, sub("txt$", "tsv", basename(fullnames[I])))
  if(file.exists(R)) next
  topp <- system.file('perl', 'toppgene.pl', package = 'plasma')
  cmd <- paste("C:/Strawberry/perl/bin/perl.exe", topp, fullnames[[I]], R)
  sysout <- system(cmd)
  if (sysout) {
    stop("Received error code ", sysout, "\langle n'' \rangle}
 Sys.sleep(10)
}
```
We can now use the database annotations from the ToppGene analyses to cluster the components (**Figure 16**). Interestingly, the clusters of components based on overlapping annotations are different from those defined by shared features.

```
outdir <- system.file("TGOUT", package = "plasma")
f1 \leftarrow \text{dir}(\text{outdir}, \text{pattern} = "tsv$")toppresults <- lapply(1:length(fl), function(J) {
  sheet <- read.table(file.path(outdir, fl[J]),
                       header = TRUE, sep = "\setminus t", fill = TRUE, quote = "")
  sheet <- sheet[sheet$Category %in% c("Cytoband", "Disease", "GeneOntologyBiologicalProcess",
                                         "GeneOntologyCellularComponent", "HumanPhenotype", "Pathway") ,]
  sheet$Category <- factor(sheet$Category)
  sheet$Component <- sub(".txt", "", fl[J])
  sheet
})
enrichment <- do.call(rbind, toppresults)
enrichment$Component <- sub(".tsv", "", enrichment$Component)
enrichment <- enrichment[enrichment$Component \frac{\pi}{6} c("allGenes", "finalGenes", mainterms),]
enrichment$Component <- factor(enrichment$Component)
dim(enrichment)
## [1] 1749 15
usn <- unique(enrichment$Name)
shortnames \leq substring(usn, 1, 38)
enrichment$Name <- substring(enrichment$Name, 1, 38)
library(ggplot2)
library(ClassDiscovery)
## Loading required package: cluster
## Loading required package: oompaBase
bubbly <- function(cat) {
 hark <- enrichment[enrichment$Category == cat, ]
  tap <- tapply(hark$PValue, list(hark$Name, hark$Component), mean)
  tap \leftarrow -\log(10(tap))tap[is.na(tap)] <- 0
  dim(tap)
  colnames(tap) <- sub(".tsv", "", colnames(tap))
  hc <- hclust(distanceMatrix(tap, "pearson"), "ward.D2")
  gc <- hclust(distanceMatrix(t(tap), "pearson"), "ward.D2")
  foo <- gc$labels[gc$order]
```

```
hark$Name <- factor(hark$Name, levels = foo)
  boo <- hc$labels[hc$order]
  hark$Component <- factor(hark$Component, levels = boo)
  p \leftarrow \text{gplot}(\text{hark}, \text{aes}(x = \text{Name}, y = \text{Component}, \text{size} = -\log10(\text{PValue}), \text{col} = -\log10(\text{PValue})) +
    geom_point(alpha=0.5) +
    scale_size(range = c(0.1, 6), name="enrichment") +scale_color_gradientn(colours = viridisLite::plasma(16)) +
    theme(axis.text.x = element_text(angle = -45, vjust = 0.5, hjust=0))
  list(hc = hc, gc = gc, tap = tap, p = p)}
```

```
bub_p<- bubbly("Disease")$p
bub_p[["theme"]][["axis.text.x"]][["size"]] <- 5
plot(bub_p)
```
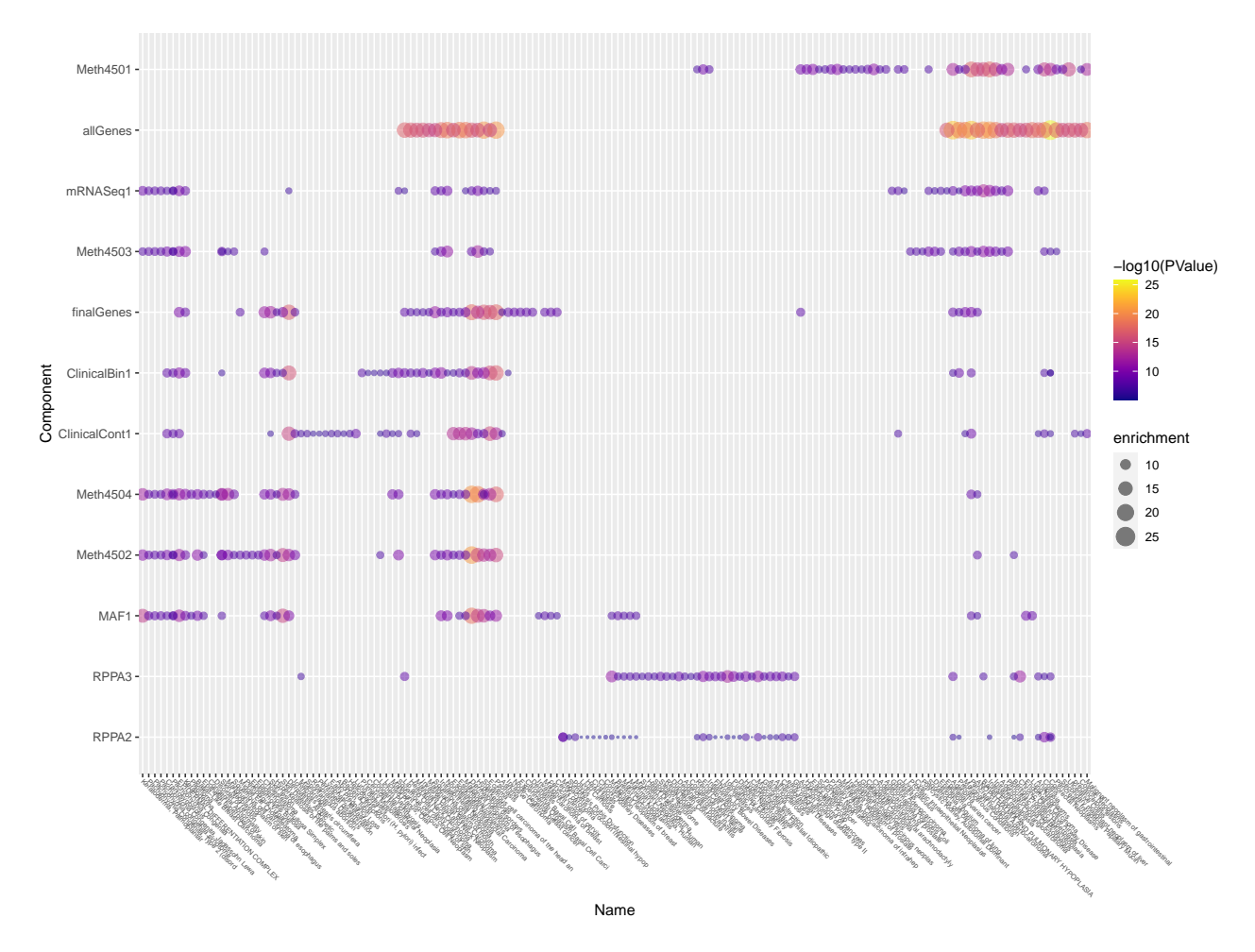

Figure 3: Clustering components based on disease annotation p-values.

```
bub_p<- bubbly("Pathway")$p
bub_p[["theme"]][["axis.text.x"]][["size"]] <- 5
plot(bub_p)
```

```
bub_p<- bubbly("GeneOntologyBiologicalProcess")$p
bub_p[["theme"]][["axis.text.x"]][["size"]] <- 5
```
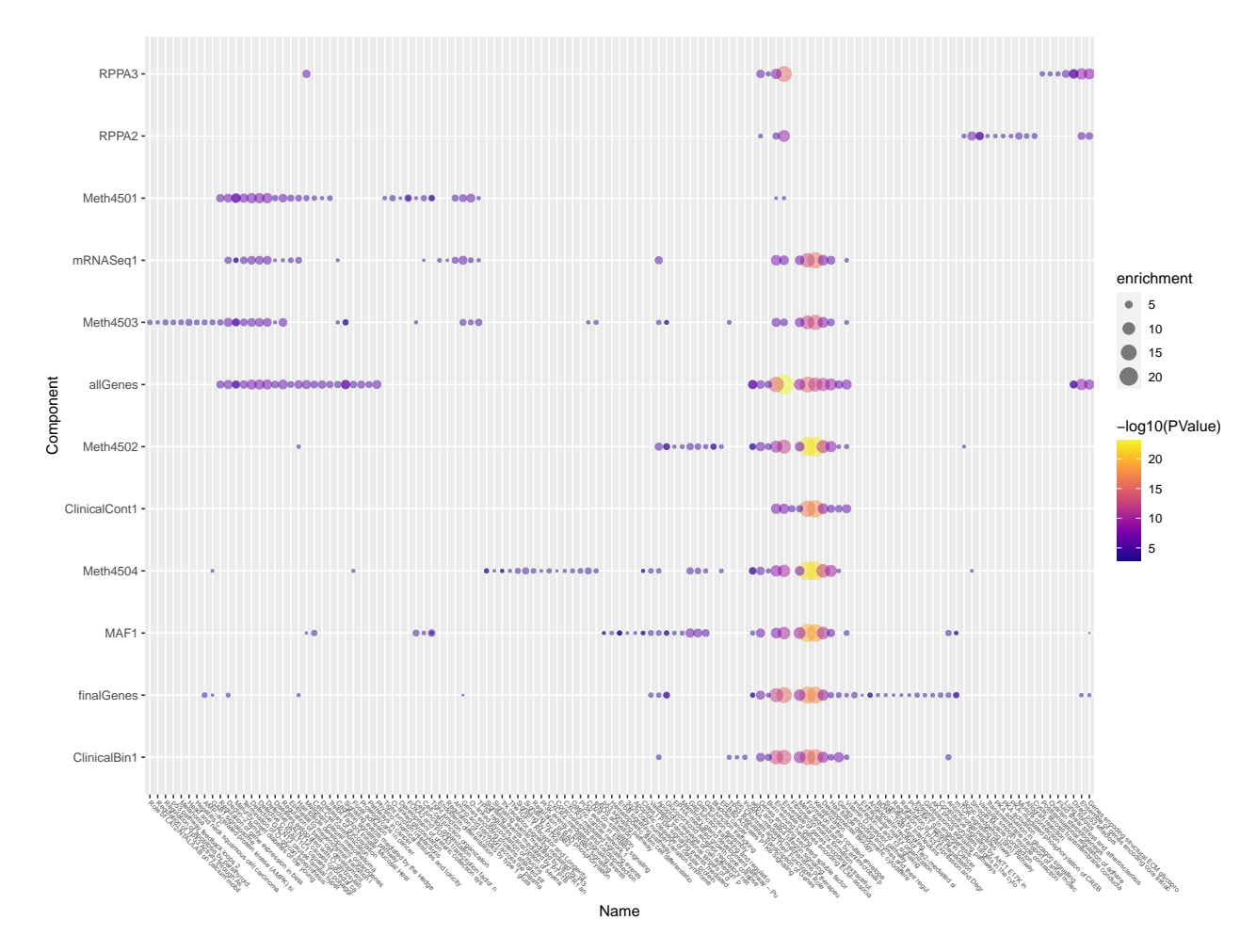

Figure 4: Clustering components based on pathway annotation p-values.

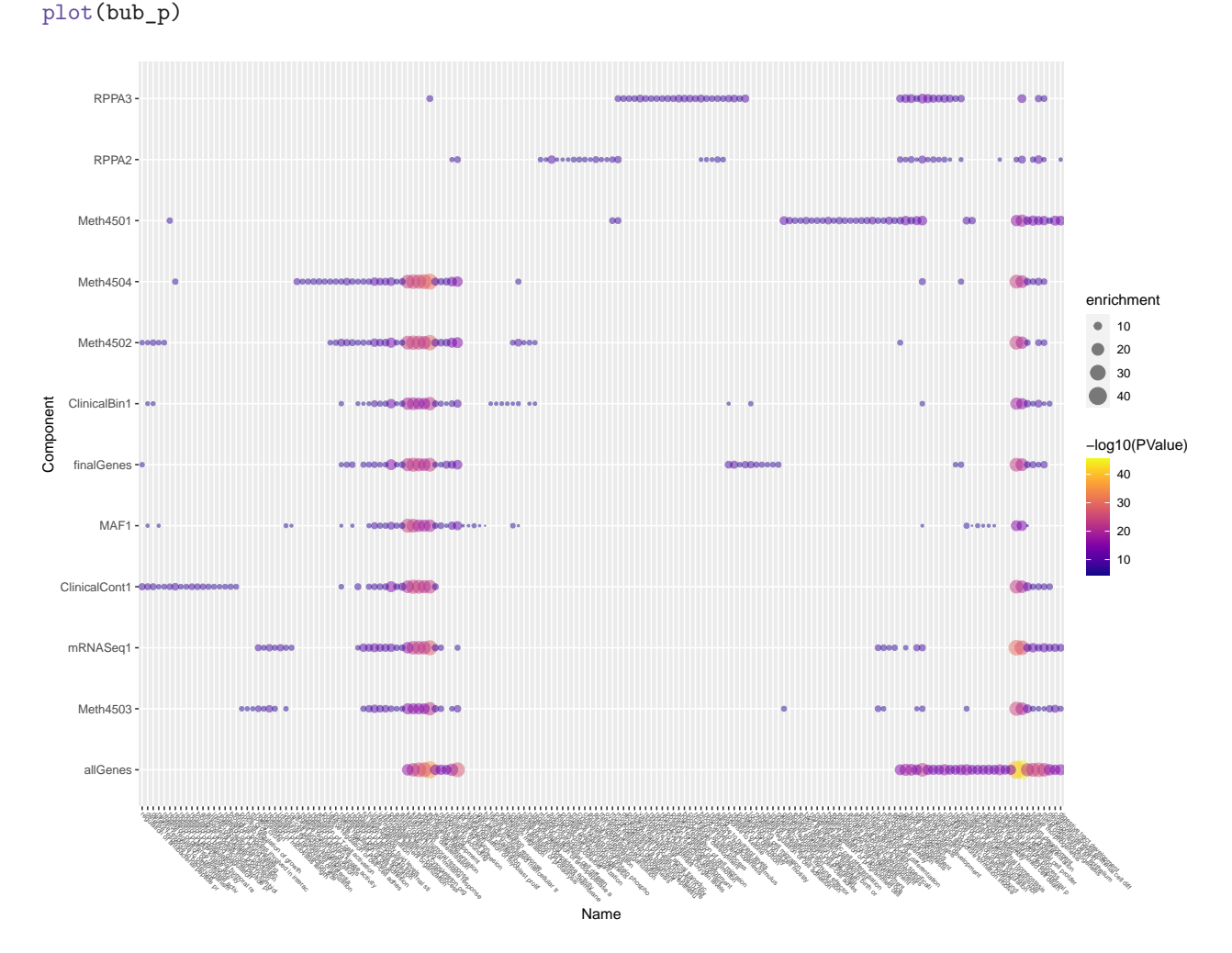

Figure 5: Clustering components based on bioogical process annotation p-values.

```
bub_p<- bubbly("GeneOntologyCellularComponent")$p
bub_p[["theme"]][["axis.text.x"]][["size"]] <- 5
plot(bub_p)
```
### <span id="page-10-0"></span>**Interpretation by Data Set**

Our interest now turns to understanding how the features from individual omics data sets contribute to the components that are used in the final model. As mentioned earlier, these contributions are mediated through two levels of linear regression models when extending a model from data set A to data set B. A linear combination of features from set B is used to define the secondary level of components; then a linear combination of these components is used to predict the components of the single Cox model built that had been from set A. These weights can be combined and extracted using the getAllWeights function, and can then be explored.

#### **Clinical Binary Data**

We use the binary clinical data set to begin illustrating one method for interpreting the components.

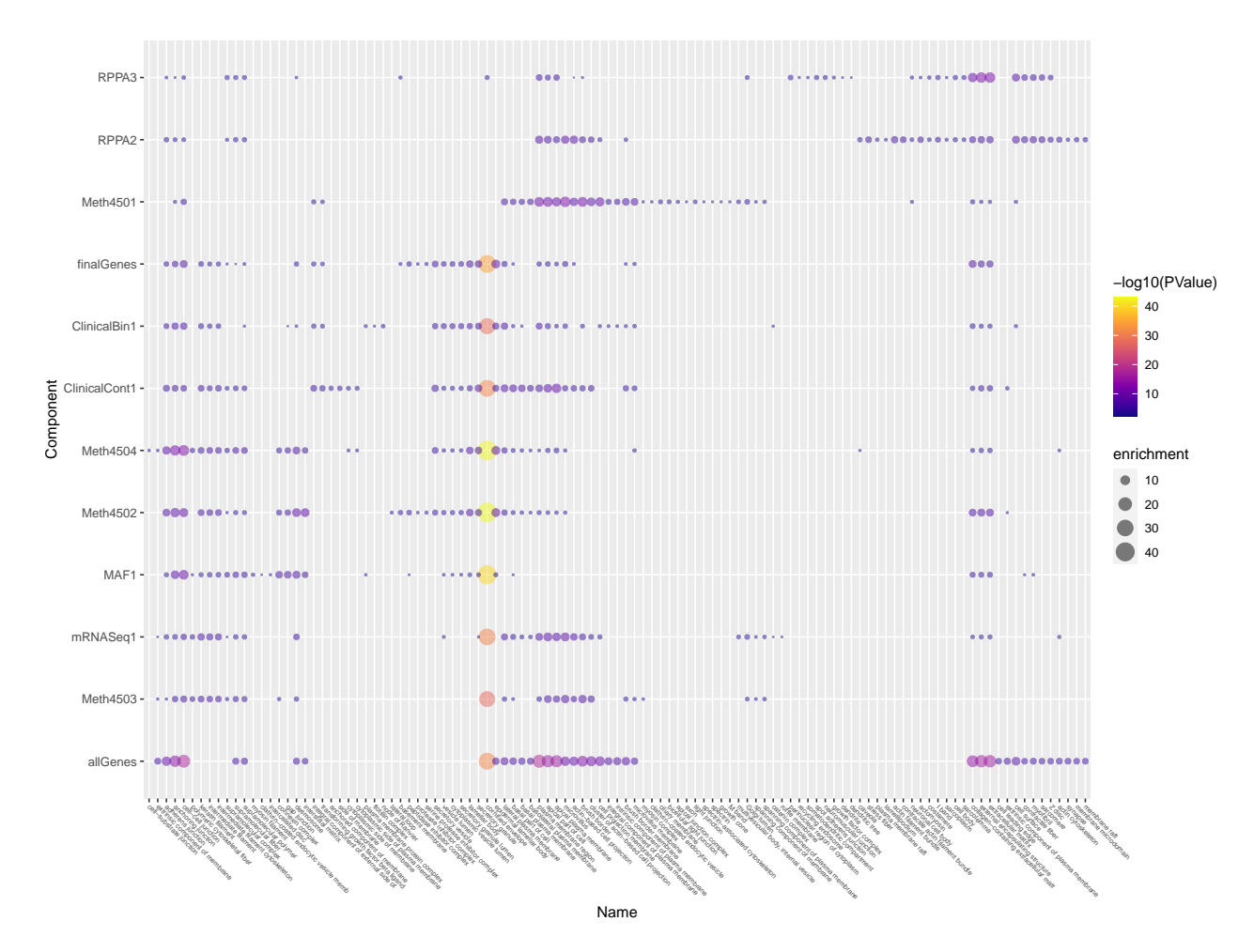

Figure 6: Clustering components based on cellular comnponent annotation p-values.

```
library(oompaBase)
HG <- blueyellow(64)
cbin <- getAllWeights(pl, "ClinicalBin")
compcolors \leq c("forestgreen", "purple")[1 + 1*(colnames(cbin@contrib) %in% mainterms)]
heat(cbin, cexCol = 0.9, cexRow = 0.5, col = HG, ColSideColors = compcolors)
```
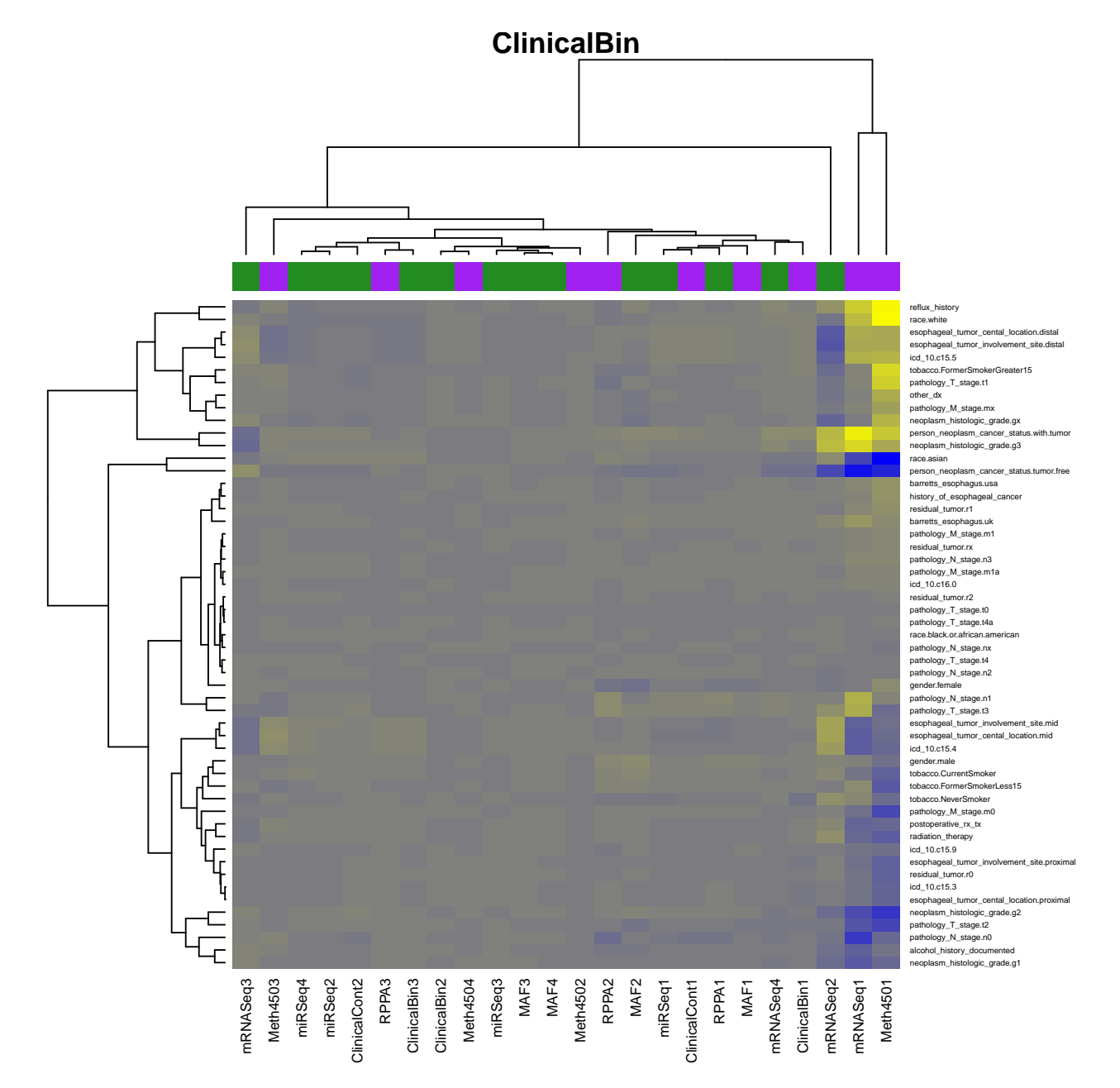

Figure 7: Unscaled heatmap of the contributions of binary clinical features to all components (purple = retained in final model, green = not retained).

**Figure 7** shows the raw weights for each clinical binary feature in all of the original omics components. We would like to simplify this plot in several ways. First, we can remove any components that were not retained in the final model (indicated by the green color bar in the top dendrogram). Second, we hypothesize that some components intrinsically have a wider spread of weights, and that it might be more important to

scale the components consistently to look at the relative contributions. Finally, we can remove any features that seem to make no contributions to any of the components; that is; those that do not have highly ranked weights (by absolute value) in any component.

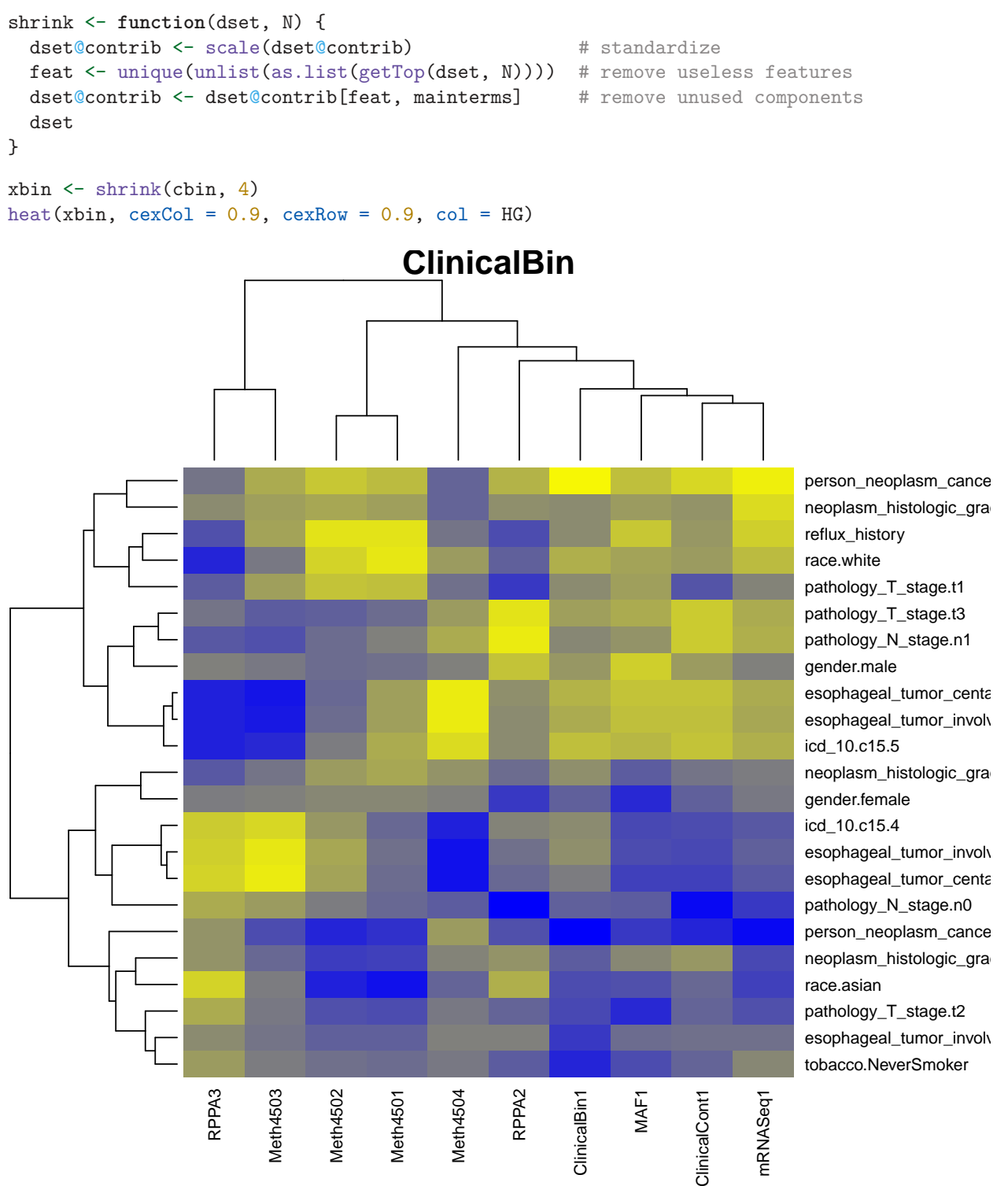

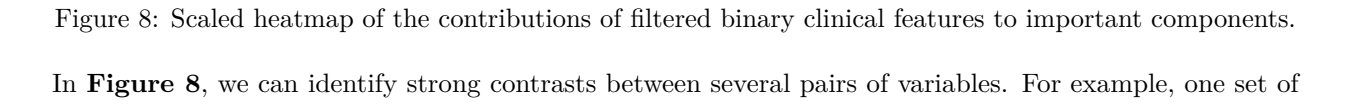

components is enriched with white, never smokers, who still have evidence of tumors, at stage T3 and grade 3 in the lower third of the esophagus (ICD-10 code C15.5), while another group is enriched for Asian, current smokers, who are tumor-free, with stage N0, T2 tumors from the lower third of the esophagus (ICD-10 code C15.4).

#### **mRNA-Sequencing Data**

We can apply the same method to visualize contributors from each of the omics data sets. As a second illustration, we look at the standardized weights from the mRNA data set in the components that are part of the final model, keeping only those features that are highly ranked by absolute weight in at least one component (**Figure 9**).

```
mrna <- getAllWeights(pl, "mRNASeq")
xmrna <- shrink(mrna, 7)
tmp <- rownames(xmrna@contrib)
rownames(xmrna@contrib) <- sapply(strsplit(tmp, "\\."), function(x) x[1])
heat(xmrna, cexCol = 0.9, cexRow = 0.6, col = HG)
```
#### <span id="page-14-0"></span>**Uniting the Contributors**

One difficulty with the heatmaps in the previous section is that they are focused on individual input data sets, and not on individual components. In order to fully understand which features contribute, for example, to the first mutation component (MAF1), one would have to scan all the heatmaps from all the datasets and then try to combine the influences. In order to help with that procedure, we can merge all the contributions into a single data frame, with an accompanying factor tracking the source data set.

**Figure 10** displays the mean, standard deviation (SD), median, and median absolute deviation (MAD) of the weight-contributions for each data set in each component.

image(CW)

#### <span id="page-14-1"></span>**Standardized Weights**

To remain consistent with the previous heatmaps, we have standardized the weights in each data set and component. In **Figure 11**, we create beanplots showing the distributions of weights arising from each data set in each (retained) component. (Similar plots for the raw weights are available in **Supplementary Data**.) Some data sets have very different contribution patterns than others. For example, the miRSeq data set appears to have significant outliers making large contributions in almost every component, the MAF and RPPA data sets also frequently (but not always) include such outliers.

```
library(beanplot)
library(Polychrome)
data(palette36)
foo <- computeDistances(palette36[3:36])
colist <- as.list(palette36[names(foo)[1:7]])
brute <- stdize(CW, "standard")
opar \leq par(mfrow = c(4,3), mai = c(0.2, 0.2, 0.5, 0.2))
for (i in which(colnames(contra) %in% mainterms)) {
  beanplot(brute[, i] \sim datasrc, what = c(1,1,1,0), col = colist,
           main = paste("Std Wts, Component", i))
}
par(opar)
rm(opar)
```
We also include plots of the histograms of distributions by component (**Figure 12**). None of these really looks quite normal; almost all have some slightly odd shape.

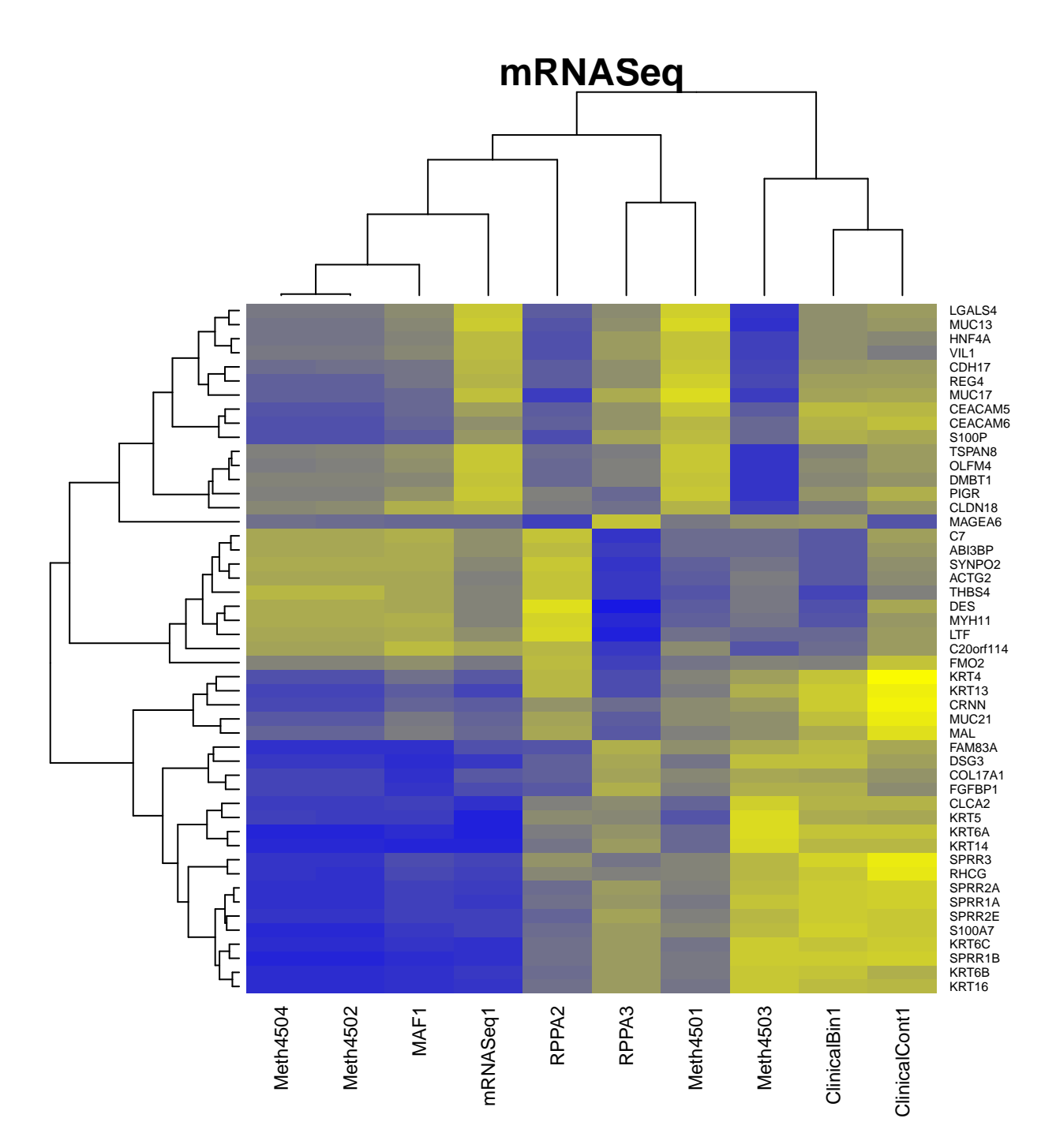

Figure 9: Scaled heatmap of the contributions of filtered mRNA features to important components

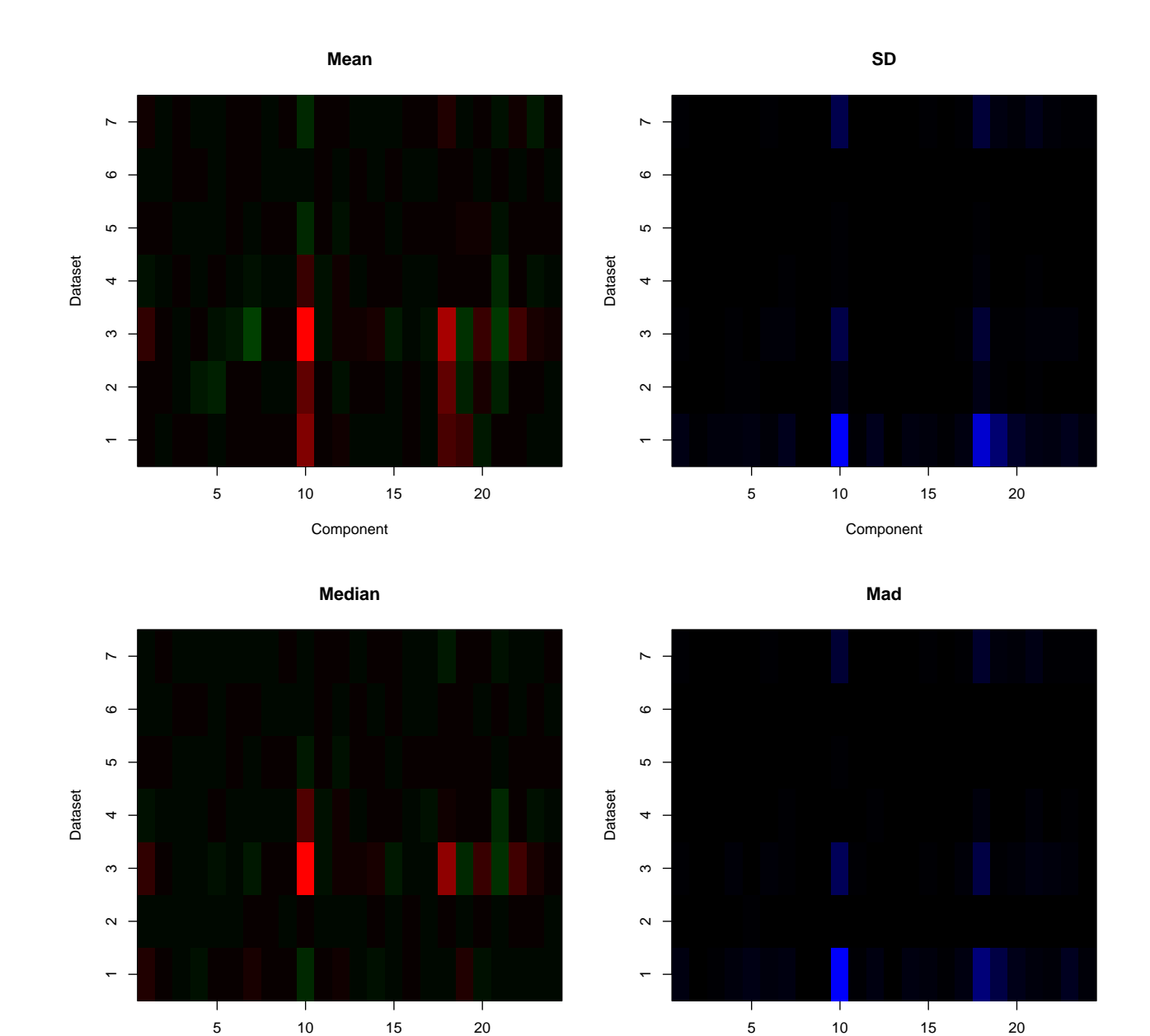

Figure 10: Summary statistics of weights by component and dataset.

Component

Component

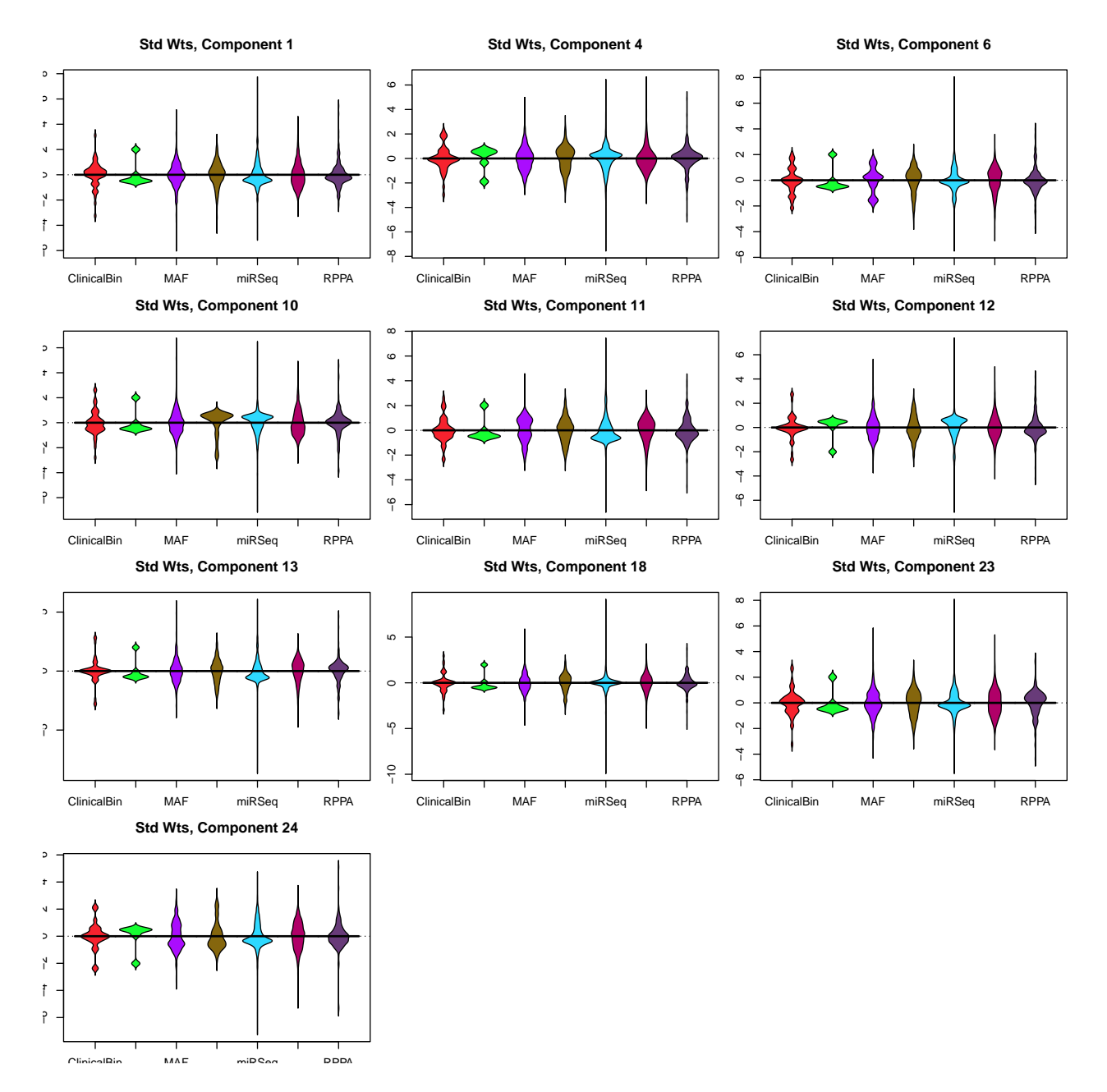

Figure 11: Distributions of standardized weights by data set and component.

```
opar \leq par(mfrow = c(4, 3), mai = c(0.2,0.2, 0.5, 0.2))
for (i in which(colnames(contra) %in% mainterms)) {
 hist(brute[,i], breaks = 77, main = paste("Component", i))
}
par(opar)
```
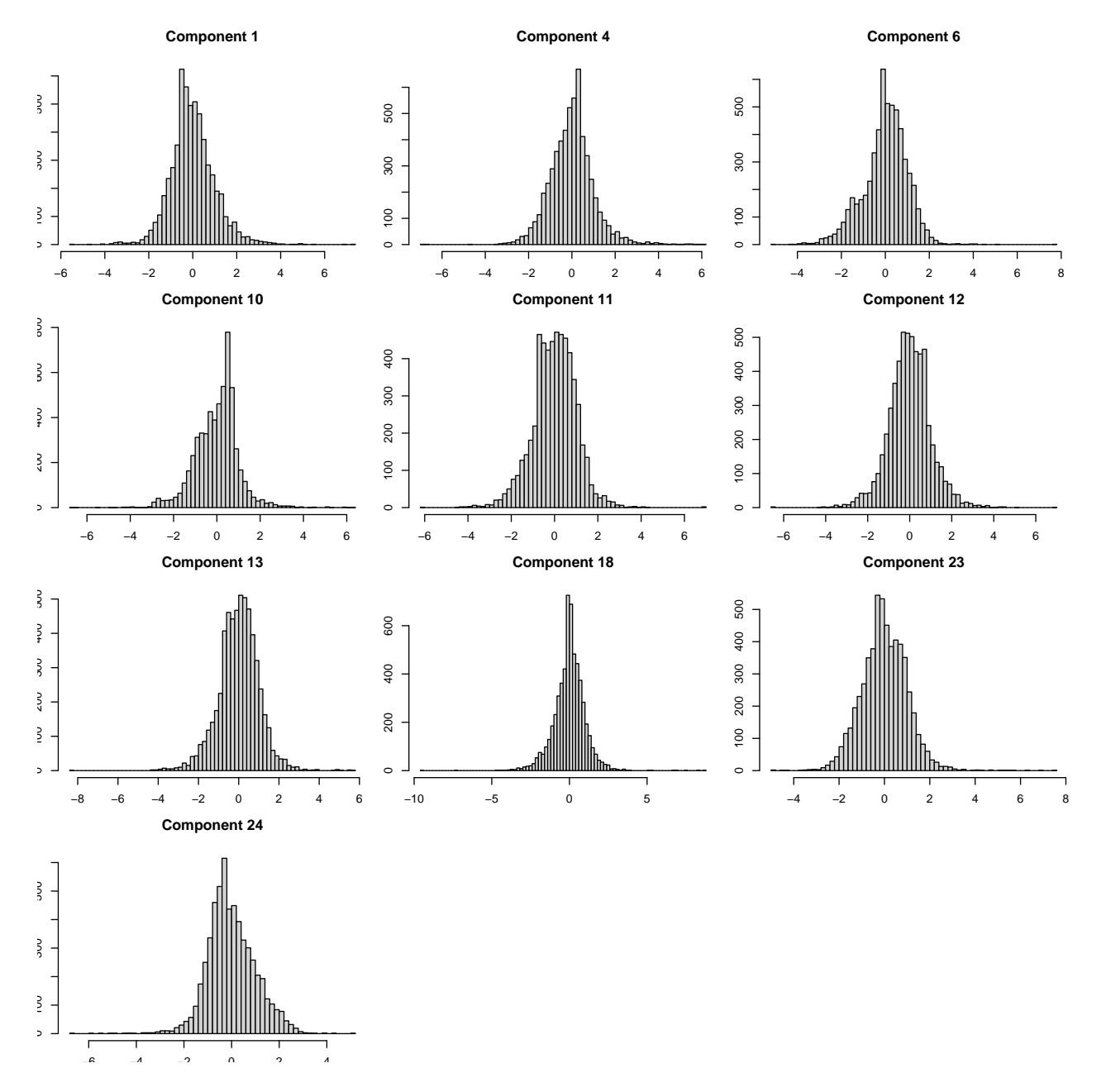

Figure 12: Histogram of standardized weights by component.

rm(opar)

#### <span id="page-19-0"></span>**Data Set Sources of Top Twenty Lists**

Next, we want to see how many items in the lists of "top twenty" contributers to each component come from each data set. The results are shown in **Figure 13**. Using the raw weights, the vast majority of contributions come from the clinical binary data, with secondary contributions from the MAF and RPPA data sets (as we expected from the above distribution plots). After standardization, most of the contributions arise from miRs, but the methylation, mRNA and, to a lesser extent, the MAF and RPPA data sets also are present.

```
top20 \leftarrow apply(contra, 2, function(X) {
  A \leftarrow abs(X)S \leftarrow \text{rev}(\text{sort}(A))which(A > S[21])})
top20types <- apply(top20, 2, function(X) {
  table(datasrc[X])
})
chop20 <- apply(brute, 2, function(X) {
  A \leftarrow abs(X)S \leftarrow \text{rev}(\text{sort}(A))which(A > S[21])})
chop20types <- apply(chop20, 2, function(X) {
  table(datasrc[X])
})
opar \leq par(mfrow = c(1, 2), mai = c(1.02, 0.82, 1.22, 0.32))
image(1:7, 1:24, top20 types, ylab = "Components", xlab = "Data Sets")mtext(levels(datasrc), side = 3, at = 1:7, line = 1/2, las=2)
mtext{text("Raw", side = 3, at = 0, line = 2, font = 2, cex = 1.2)}image(1:7, 1:24, chop20 types, ylab = "Components", xlab = "Data Sets")mtext{text}(\text{levels}(\text{dataset}), \text{side} = 3, \text{at} = 1:7, \text{line} = 1/2, \text{las}=2)mtext{text("Std", side = 3, at = 0, line = 2, font = 2, cex = 1.2)}par(opar)
rm(opar)
```
#### <span id="page-19-1"></span>**Overall Distribution of Weights**

In **Figure 14**, we pool all the weights (across all data sets and all components) to look at histograms of the distributions. We also overlay the theoretical normal distribution that one would expect to see. Using the usual mean and distribution (right panel), the actual weights are slightly more conservative (i.e., concentrated near zero) than expected. This figure suggests that we might want to use standardization, and decide on significance purely from the theoretical normal distribution rather than from deviations away from that distribution.

```
opar \leq par(mfrow = c(1, 2))
hist(contra, breaks = 123, main = "Raw Weights", prob = TRUE)
xx < - seq(-10, 10, length=1001)
yy <- dnorm(xx, mean(contra), sd(contra))
lines(xx, yy, col = "red", 1wd=2)
hist(brute, breaks = 123, main = "Standardized Weights", prob = TRUE)
yy \leftarrow \text{dnorm}(xx)
```
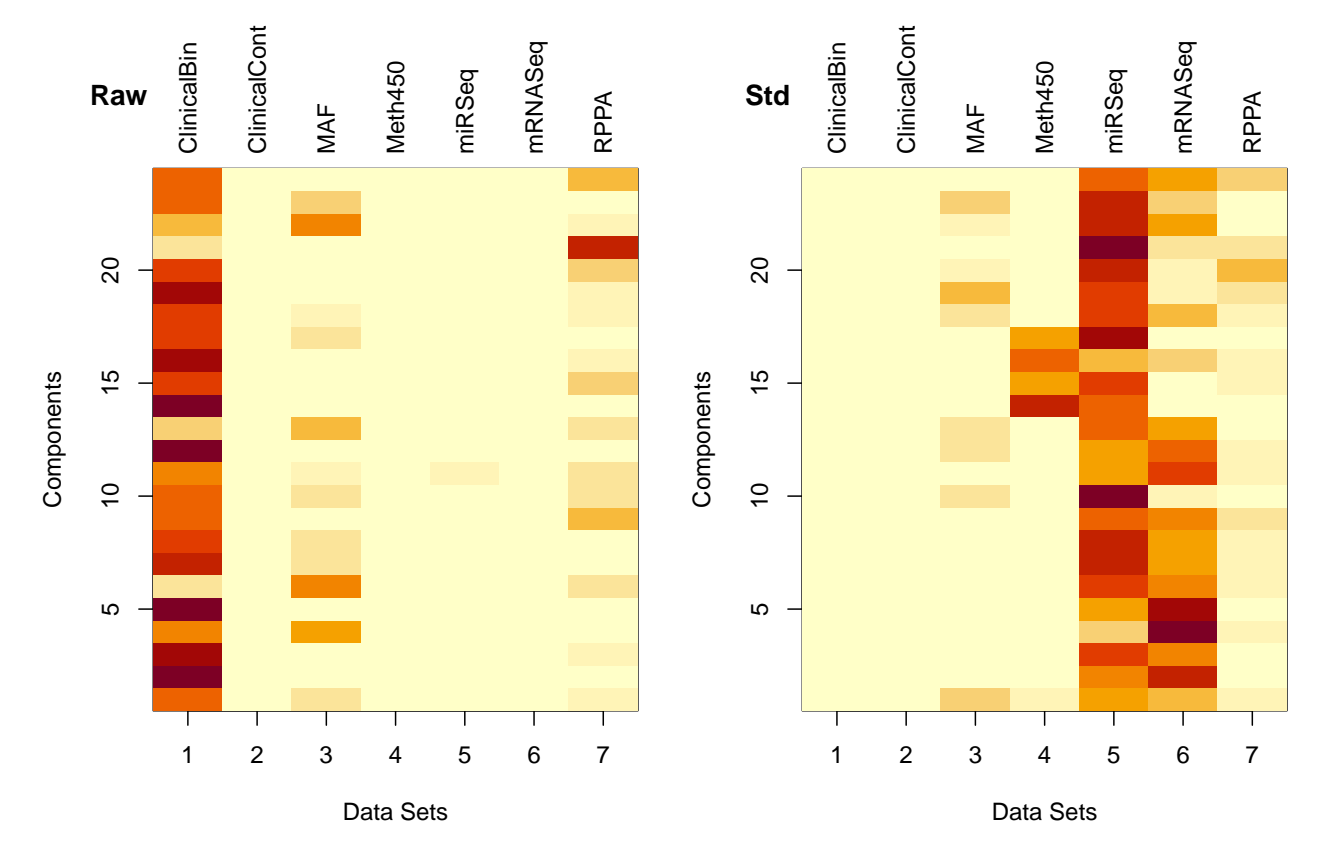

Figure 13: Number of contributers to top twenty lists.

 $lines(xx, yy, col = "red", lwd=2)$ 

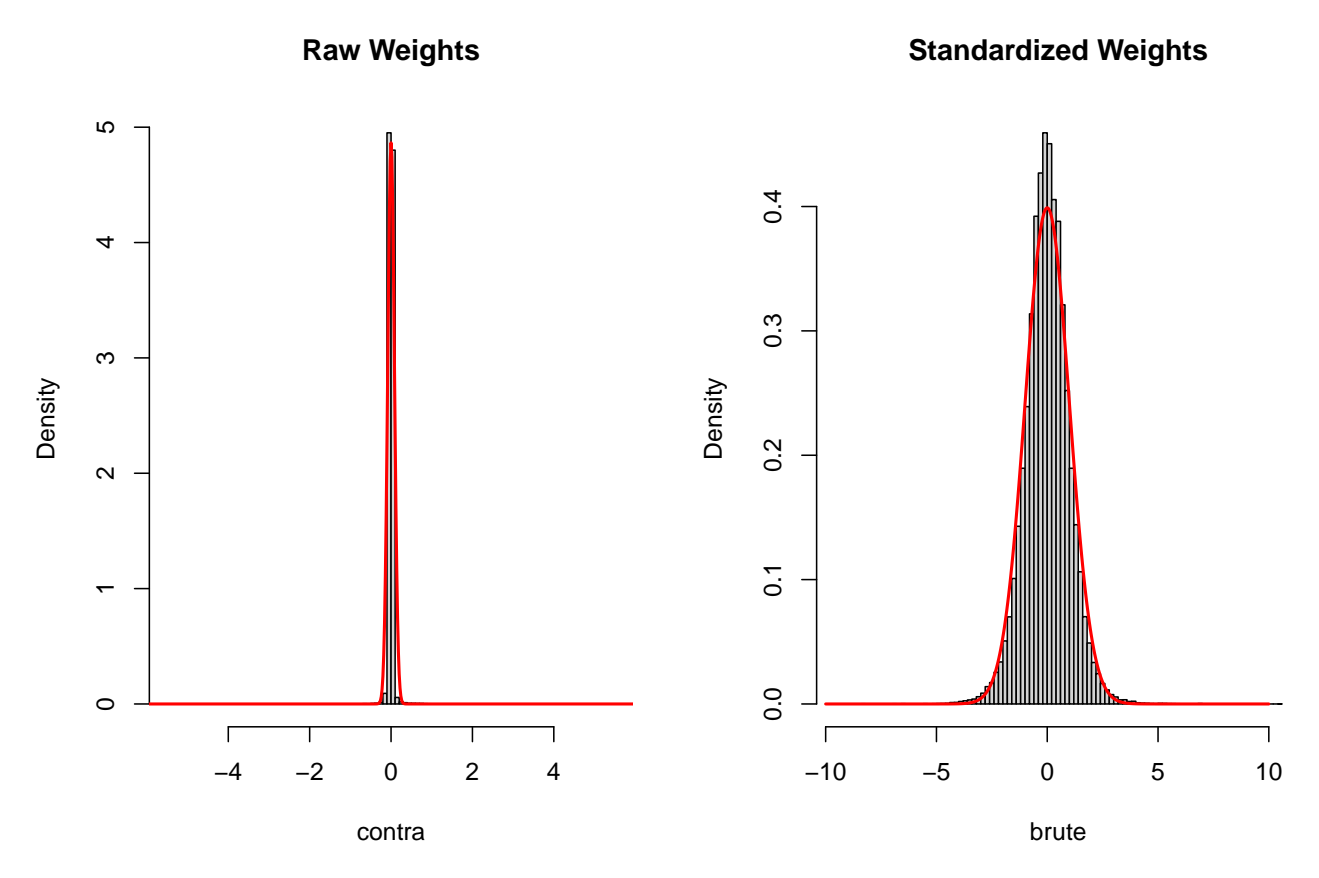

Figure 14: Histograms of all weights (combined).

par(opar) rm(opar)

#### <span id="page-21-0"></span>**Number of Contributers Selected by Normal Significance**

Finally, we create yet another image (**Figure 15**), counting the number of significant features from each data set for each component, when using a significance cutoff of 5% derived from the standard normal distribution. We feel that this result is more reasonable than any thing we got just by looking at the top 20 lists. Most contributions come from the biggest omics data sets (mRNA, methylation, and miR) with fewer from MAF, RPPA, and clinical binary.

```
Q \leftarrow \text{qnorm}(0.975) # two-sided 5\% cutoff
top1p <- aggregate(brute, list(datasrc), function(X) sum(abs(X) > Q)) # top 5 percent
rownames(top1p) <- top1p[, 1]
top1p \leftarrow as.matrix(top1p[, -1])top1p <- top1p[, mainterms]
opar \leq par(mai = c(1.02, 0.82, 1.22, 0.22))
image(1:nrow(top1p), 1:ncol(top1p), top1p, ylab = "Components", xlab = "Data Sets")
mtext{text(levels(datasrc), side = 3, at = 1:7, line = 1, las=2)}
```
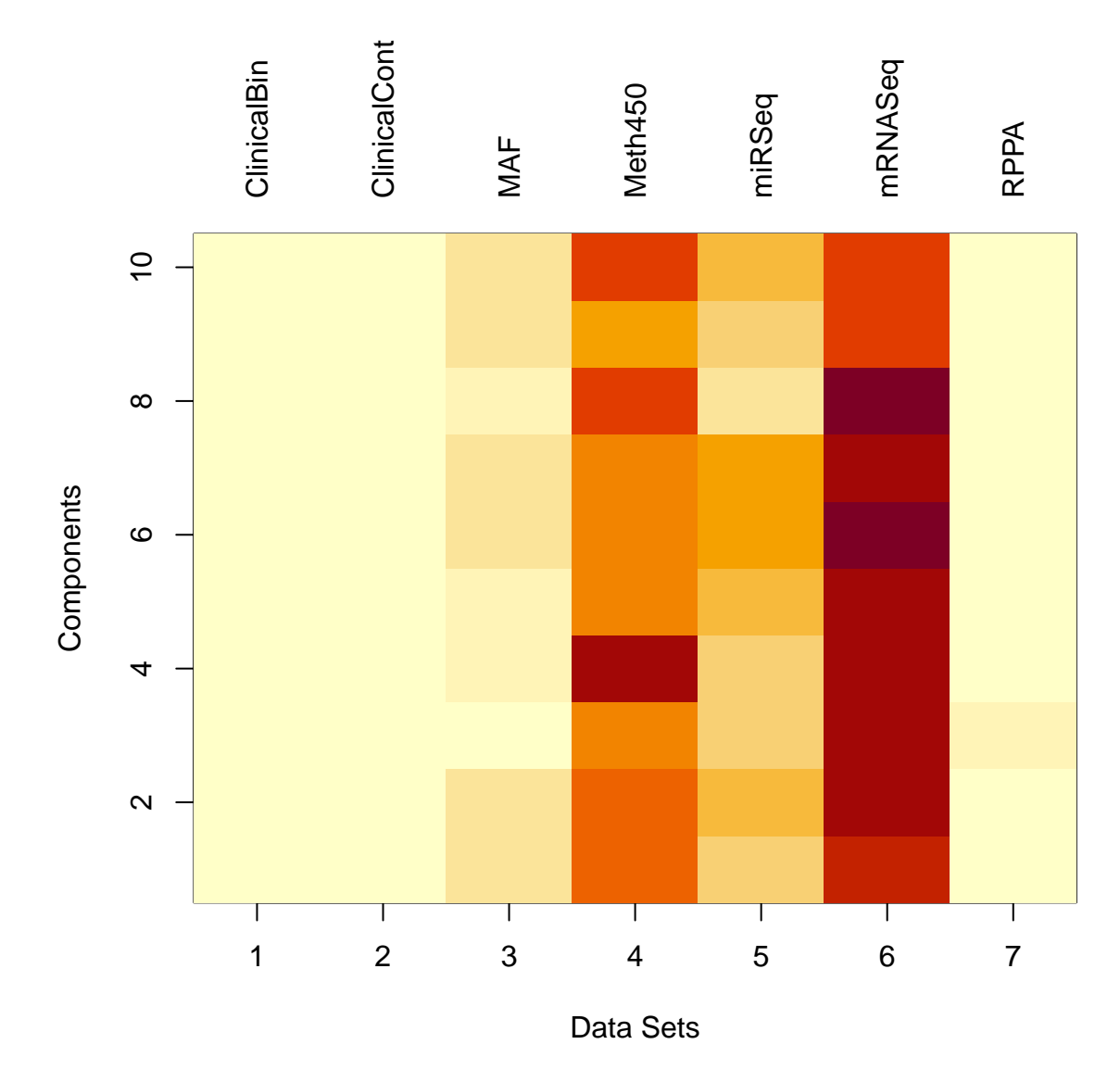

Figure 15: Number of significant contributions by data set and component.

par(opar)

#### <span id="page-23-0"></span>**Interpeting the MAF1 Component**

In the final Cox proportional hazards model of overall survival, the component with the largest hazard ratio was "MAF1" (the first feature discovered from the MAF mutation data set), for which each one unit increase in the component corresponds to a 9-fold increase in the hazard. Our next goal is to find a biological interpretation of this component. Since many of the feature names obtained from TCGA include extra annotations that we won't use later, we are going to simplify them.

Here is an overview of all the contributing features.

```
pickers \le function(dsname, Q = 0.05) {
 pickA <- interpret(CW, dsname, Q)
 rap <- pickA$Feature[pickA$Source == "RPPA"]
 rap \leq sapply(strsplit(rap, "\\."), function(x) x[1])
 map <- pickA$Feature[pickA$Source == "MAF"]
 nap <- pickA$Feature[pickA$Source == "mRNASeq"]
 nap <- sapply(strsplit(nap, "\\."), function(x) x[1])
 nap \leftarrow nap[-1]nick <- rep("", nrow(pickA))
 nick[pickA$Source == "RPPA"] <- rap
 nick[pickA$Source == "MAF"] < - mapnick[pickA$Source == "mRNASeq"] < -c("", nap)pickA$Nickname <- nick
 pickA
}
pickA <- pickers("MAF1")
summary(pickA)
## Feature Source Weight Nickname
## Length:286 ClinicalBin : 3 Min. :-5.058 Length:286
## Class :character ClinicalCont: 1 1st Qu.:-2.599 Class :character
## Mode :character MAF : 6 Median :-2.178 Mode :character
## Meth450 : 83 Mean :-1.216
## miRSeq : 46 3rd Qu.: 1.961
## mRNASeq :131 Max. : 7.607
## RPPA : 16
We start by looking more closely at the clinical features.
```
 $pickA[1:4, ]$ 

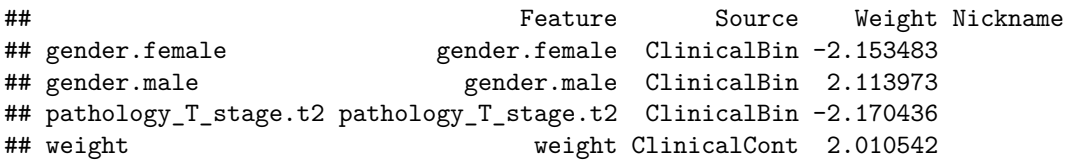

Because of our decision to use one-hot encoding of categorical variables, our data set includes separate features for "male" and"female". Both terms are strongly related to the MAF1 component, but (as one would hope) with approximately equal standardized weights but opposite signs. Being female decreases the hazard; being male increases it. Since the coefficient of MAF1 in the final model of overall survival is itself positive, we can infer the direction that the hazard changes. It is harder to "eyeball" the magnitude of the change in the hazard, since these coefficients only measure the relative contribution of these factors to the MAF1 component.

Here are the mutated genes (from the MAF data set) associated with the component "MAF1". pickA[pickA\$Source == "MAF", ]

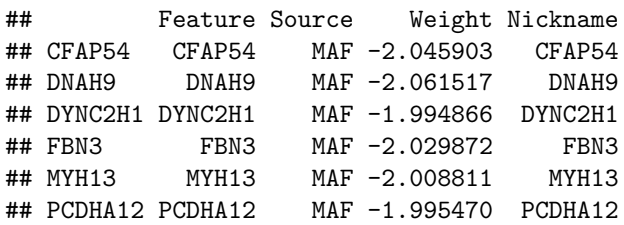

Note that they all have negative coefficients, meaning that having these mutations decreases the effect of this component. Since the coefficient of MAF1 in the final model of overall survival is itself positive, that means that having any of these mutations decreases the hazard for that patient. Here are the Entrez Gene descriptions of the genes:

- **CFAP54 (Cilia And Flagella Associated Protein 54)** Predicted to be involved in cilium assembly; cilium movement involved in cell motility; and spermatogenesis. Predicted to act upstream of or within cerebrospinal fluid circulation; motile cilium assembly; and mucociliary clearance. Predicted to be located in axoneme.
- **DNAH9 (Dynein Axonemal Heavy Chain 9)** This gene encodes the heavy chain subunit of axonemal dynein, a large multi-subunit molecular motor. Axonemal dynein attaches to microtubules and hydrolyzes ATP to mediate the movement of cilia and flagella.
- **DYNC2H! (Dynein Cytoplasmic 2 Heavy Chain 1)** This gene encodes a large cytoplasmic dynein protein that is involved in retrograde transport in the cilium and has a role in intraflagellar transport, a process required for ciliary/flagellar assembly. Mutations in this gene cause a heterogeneous spectrum of conditions related to altered primary cilium function and often involve polydactyly, abnormal skeletogenesis, and polycystic kidneys.
- **FBN3 (Fibrillin 3)** This gene encodes a member of the fibrillin protein family. Fibrillins are extracellular matrix molecules that assemble into microfibrils in many connective tissues. This gene is most highly expressed in fetal tissues and its protein product is localized to extracellular microfibrils of developing skeletal elements, skin, lung, kidney, and skeletal muscle. This gene is potentially involved in Weill-Marchesani syndrome.
- **MYH13 (Myosin Heavy Chain 13)** Predicted to enable microfilament motor activity. Predicted to be involved in muscle contraction. Predicted to act upstream of or within cellular response to starvation. Located in extracellular exosome.
- **PCDHA12 (Protocadherin Alpha 12)** This gene is a member of the protocadherin alpha gene cluster, one of three related gene clusters tandemly linked on chromosome five that demonstrate an unusual genomic organization similar to that of B-cell and T-cell receptor gene clusters. The alpha gene cluster is composed of 15 cadherin superfamily genes related to the mouse CNR genes and consists of 13 highly similar and 2 more distantly related coding sequences. The tandem array of 15 N-terminal exons, or variable exons, are followed by downstream C-terminal exons, or constant exons, which are shared by all genes in the cluster. The large, uninterrupted N-terminal exons each encode six cadherin ectodomains while the C-terminal exons encode the cytoplasmic domain. These neural cadherin-like cell adhesion proteins are integral plasma membrane proteins that most likely play a critical role in the establishment and function of specific cell-cell connections in the brain.

These descriptions clearly indicate some common functional relationships between the mutated genes, including a role in cilia, flagella, and microfibrils.

We then extracted all gene names from the MAF, mRNASeq, and RPPA data sets and used them to perform a gene enrichment (pathway) analysis using ToppGene (Chen *et al.*[, 2009\)](#page-25-5). Associated GeneOntology Biological Process categories included keratinization, epidermal and epithelial cell development, cell adhesion, intermediate filament organization, and wound healing. GeneOntology Cellular Components included cellcell junctions, extracellular matrix, and intermediate filaments. Associated human phenotypes included hyperkeratosis (particularly follicular hyperkeratosis), epidermal thickening, and oral leukoplakia. Associated pathways included keratinization, gap junction assembly and trafficking, and both ErbB and mTOR signaling. Associated cytogenetic regions included 1q21-1q22, 18q12.1, and 12q12.13. Associated gene families included cadherins, kallikreins, keratins, and gap-junction proteins. Associated diseases included hyperkeratosis, squamous cell carcinoma of the head and neck, intraepithelial neoplasia, endometrial carcinoma, basal-like breast carcinoma, and esophageal carcinoma.

## <span id="page-25-0"></span>**Conclusions**

As described in the previous document (plasma.Rmd), we have identified a supervised method called plasma that learns "components" that are composites of the original variables that are related to the survival outcome. In this document, we have computed the matrix that connects the features from the omics-level data sets to the survival outcome using a function getFinalWeights(). Examination of these feature weights (**Figure 2**) reveals that the plasma model is biologically sensible; for example, we see from the clinical binary features that tumor presence at the time of sample collection are associated with greater hazard ratio, as expected. The highest weighted miRNA corresponded to hsa-miR-205, which is consistent with existing literature indicating that miR-205 is upregulated in esophageal squamous cell carcinoma and may modulate the initial steps of the metastatic cascade [\(Matsushima](#page-25-6) *et al.*, 2011).

The pathway annotations from ToppGene (**Figure 3**) gives us insight into the biological characteristics of the PLS components that were found to be significantly related to OS. It is particularly striking that all components were associated to some degree with pathway annotation terms related to fibroblast activity (ex. "Burn wound healing", "Ensemble of genes encoding extracellular matrix and extracellular matrix-associated proteins", and "fibronectin matrix formation"). Taken together with ToppGene enrichments in GeneOntology terms such as cell adhesion, cell-cell junctions, and mTOR signaling and our observations from **Figure 2**, we can tentatively conclude that the plasma components are enriched with ontology terms that points to tumor permissiveness and metastasis [\(Kalluri, 2016;](#page-25-7) [Nieto, 2013\)](#page-25-8). In summary, we have identified several ways to dissect the components learned by plasma, and have found that these results appear to be congruous with each other.

## <span id="page-25-1"></span>**References**

- <span id="page-25-2"></span>Cancer Genome Atlas Research Network (2017) [Integrated genomic characterization of oesophageal carcinoma.](https://doi.org/10.1038/nature20805) *Nature*, **541**, 169–175.
- <span id="page-25-5"></span>Chen,J. *et al.* (2009) [ToppGene Suite for gene list enrichment analysis and candidate gene prioritization.](https://doi.org/10.1093/nar/gkp427) *Nucleic Acids Res*, **37**, W305–11.
- <span id="page-25-3"></span>Deng,M. *et al.* (2017) [FirebrowseR: An R client to the Broad Institute's Firehose Pipeline.](https://doi.org/10.1093/database/baw160) *Database (Oxford)*, **2017**.
- <span id="page-25-4"></span>Jensen,M.A. *et al.* (2017) [The NCI Genomic Data Commons as an engine for precision medicine.](https://doi.org/10.1182/blood-2017-03-735654) *Blood*, **130**, 453–459.

<span id="page-25-7"></span>Kalluri,R. (2016) [The biology and function of fibroblasts in cancer.](https://doi.org/10.1038/nrc.2016.73) *Nature Reviews. Cancer*, **16**, 582–598.

- <span id="page-25-6"></span>Matsushima,K. *et al.* (2011) [MiRNA-205 modulates cellular invasion and migration via regulating zinc](https://doi.org/10.1186/1479-5876-9-30) [finger E-box binding homeobox 2 expression in esophageal squamous cell carcinoma cells.](https://doi.org/10.1186/1479-5876-9-30) *Journal of Translational Medicine*, **9**, 30.
- <span id="page-25-8"></span>Nieto,M.A. (2013) [Epithelial plasticity: A common theme in embryonic and cancer cells.](https://doi.org/10.1126/science.1234850) *Science (New York, N.Y.)*, **342**, 1234850.